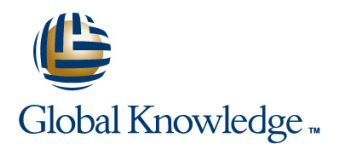

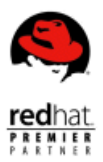

# **Red Hat Enterprise Performance Tuning**

**Duration: 4 Days Course Code: RH442**

### Overview:

Red Hat Enterprise System Monitoring and Performance Tuning (RH442) is designed to teach senior Linux system administrators the methodology of performance tuning and capacity planning for Red Hat Enterprise Linux. This course discusses system architecture with an emphasis on understanding the implications of system architecture on system performance, methods for testing the effects of performance adjustments, open source benchmarking utilities, methods for analyzing system and networking performance, and tuning configurations for specific application loads.

# Target Audience:

Experienced Linux system administrators responsible for maximizing resource utilization through performance tuning.

# Objectives:

- **Elements of monitoring and tuning Processes and the scheduler Processes and the scheduler**
- **Simple network monitoring (SNMP)** Kernel timing and process latency
- 
- **Externel-level profiling Memory caches** Memory caches
- 
- **Compensating for physical disk characteristics Essential network tuning**
- Reducing disk visit count
- 
- 
- **Graphical reporting Memory addressing and allocation** Memory addressing and allocation
	-
- **Queuing theory Memory reclamation Network CO** 
	-

## Prerequisites:

- RHCE certification or equivalent experience
- Students without an RHCE certification are encouraged to check their experience levels by taking a free pre-assessment test at redhat.com/explore/pre-assessment

# Content:

### Unit 1 - Elements of Monitoring and Tuning | Unit 6 - Compensating for Physical Disk | Unit 11 - Memory Caches

- **Performance tuning is...** line Strategies for using memory and strategies for using memory
- 
- **How much is how much?** Disk storage density **Disk storage allocation** Disk storage density
- 
- 
- 
- 
- 
- Sample hardware model **Tuning the disk queue** Tuning page cache
- 
- 
- Using system documentation Tuning the noop scheduler Tuning SysV IPC
- Recovering from problems **Tuning the (default) cfq scheduler** Viewing memory with free

### Unit 2 - Simple Network Monitoring Physical block device interfaces

- 
- 
- Management Information Base Internation Base Internation of All enterprise and Definition of All enterprise internation of All enterprise internation Base
- **The MIB hierarchy Reclaiming dirty pages Reclaiming dirty pages**
- 
- **Reading a MIB file line Reclaiming clean pages Reclaiming clean pages**
- 
- 
- Using SNMP v1 for queries **Fragmentation Fragmentation** Detecting memory leaks
- Using SNMP v3 for queries Viewing fragmentation Viewing fragmentation Viewing fragmentation
- Configuring the SNMP client Tuning fragmentation Improving swap performance
- Enabling the SNMP agent Filesystem limits Tuning swappiness
- **Profiling SNMP host access controls Access** Journaling Tuning SNMP host access controls
- 
- Configuring SNMP v3 access Tuning journal placement Tuning swap visit count
- **Beyond RH442: Extending snmpd Cther mount-time options** Monitoring memory usage

- 
- 
- 
- 
- 
- 
- Using iostat and sar Tuning TCP buffer size
- 
- **Awk Line Is packet fragmentation a problem? Line Is packet fragmentation a problem?**
- 
- 
- 
- Creating a custom script Locality of reference Tuning interrupt handling interrupt handling
- **Scheduling a custom script Contained Improving locality of reference** Network sockets

#### Unit 4 - Kernel-Level Profiling **Preempting Later Preempting the current process Profiling network sockets**

- **OProfile** SCHED\_OTHER Tuning TCP socket keepalive
- Installing OProfile Tuning scheduler policy
- **Installing kernel-debuginfo Viewing CPU performance data**
- Setting up OProfile
- **Running a test Latency Unit 9 Kernel Timing and Process Latency**
- $\blacksquare$  Reviewing results
- OProfile architecture How Linux tracks time
- SystemTap Tuning system ticks
- Required packages Tuning processor speed

Characteristics

- **Before you begin** Physical factors affect disk IO **A** closer look at demand paging
	-
- Calculating unit conversions Choosing a peripheral interconnect Choosing a peripheral interconnect Tuning overcommit
- Monitoring SCSI bus considerations Slab cache Nontropy SCSI bus considerations Slab Cache
- **Monitoring vs. Profiling The Club Concernsive Electro-mechanical positioning The ARP cache**
- Whole-system view Block IO requests and cache effect Tuning ARP cache
- **Sample application model Cultum** Tuning sequential read access **Page cache** 
	-
- $\Box$  Before tuning the kernel  $\Box$  Tuning the deadline scheduler  $\Box$  Anonymous pages
- Externel tunables **Tuning the anticipatory scheduler** SysV IPC
	-
	-
	- Fine-tuning the cfg scheduler  $\Box$  Other commands to view memory usage
	- lacktrian virtual block devices and unit 12 Memory Reclamation
	-
- SNMP SNMP SNMP SNMP
- **Example 3 SNMP versions Logical volumes and VBDs** Characterizing page status
	-

#### **Referring to MIB objects With Tuning post Unit 7 - Reducing Disk Visit Count Tuning pdflush Count Tuning pdflush**

- Installing SNMP packages The virtual file system (VFS) Not-of-memory killer
- Finding MIB objects Layout of ext2/ext3 Tuning OOM policy
	-
	-
	-
	-
	-
- Configuring SNMP v1 access **IMP** Improving journal performance Interval Tuning swap for think time
	-
	-
	- **Finding lock contention**
- Unit 3 Graphical Reporting **Reducing Visit count with RAID** Unit 13 Essential Network Tuning
	- $\blacksquare$  Calculating chunk size
- **MRTG** Calculating filesystem stride Simplified transmit model
- Configuring MRTG Tuning round-robin RAID Simplified receive model
- Allowing access to MRTG Notation  $\blacksquare$  Write overhead for RAID5 and RAID6  $\blacksquare$  Kernel socket buffers
- Creating a dashboard in MRTG Improving RAID1 performance **Calculating total buffer size**
- **Ad-hoc utilities Tuning RAID1** Calculating per-socket buffer size
- Installing iostat and sar Tuning RAID in SysFS Tuning Core buffer size
- Configuring sar Tuning DMA buffer size **Notifiable 2** Unit 8 Processes and the Scheduler Tuning DMA buffer size

■ Multitasking and the run queue TCP sockets

**If** Sorting the run queue Tuning TCP socket creation

RH442 (EN) www.globalknowledge.com/en-be/ info@globalknowledge.be 0800/84.009

- Using awk Characterizing process states Tuning fragmentation buffers
- Gnuplot Gnuplot Gnuplot Gnuplot Gnuplot Gnuplot Gnuplot Gnuplot Gnuplot Gnuplot Gnuplot Gnuplot Gnuplot Gnuplot Gnuplot Gnuplot Gnuplot Gnuplot Gnuplot Gnuplot Gnuplot Gnuplot Gnuplot Gnuplot Gnuplot Gnuplot Gnuplot Gnuplo
- Using Gnuplot Types of CPU cache Improving interrupt handling Improving interrupt handling
- SystemTap scripts Internal Control of Transaction Internal Control of Transaction Internal Control of Transaction Internal Control of Transaction Internal Control of Transaction Internal Control of Transaction Internal
- The stap command Tuning IRQ affinity

- Introduction to queuing theory **Hot-plugging CPUs**
- 
- 
- Queue length vs wait time Configuring a child cpuset
- 
- **A closer look at wait time** Virtual CPUs
- How much user time is needed? Tuning VCPUs at domain creation
- 
- Finding hot spots in code Tuning VCPU affinity
- Completion rate
- 
- $\blacksquare$  Finding a valid observation period
- 
- 
- 
- 
- 
- **Equalizing CPU visit count**
- Unit 5 Queuing Theory Tuning process affinity with taskset
	- $\blacksquare$  Tuning run queue length with taskset
	-
- Little's Law Scheduler domains
- **Queue length** Configuring the root cpuset
	-
- Wait time Important files for scheduler domains
	-
	-
- **Profiling time with time Tuning VCPUs dynamically** 
	-

**Arrival rate vs completion rate COV COVER 10 - Memory Addressing and Allocation** 

- **Predicting system-wide limits Department COVEY COVER 19 and Predicting System-wide limits Department COVER 19 and Prediction**
- **Predicting resource limits** Virtual address space (32-bit)
- Summary of strategies Viewing process address space
	- **Tuning process address space**
	- **Physical address space**
	- Mapping virtual addresses (x86)
	- **Uniform memory architecture (x86)**
	- **Overview of memory allocation**
	- **Improving RAM performance**
	- **Improving MMU performance**
	- **Tuning the NUMA allocator**
	- **Improving TLB performance**
	- **Tuning TLB performance**
	- **Viewing system calls**
	- **Virtual domain memory**
	- **Tuning memory at domain creation**
	- **Tuning domain memory dynamically**
	- Recovering unassigned memory

# Further Information:

For More information, or to book your course, please call us on 0800/84.009 info@globalknowledge.be

[www.globalknowledge.com/en-be/](http://www.globalknowledge.com/en-be/)